Министерство просвещения Российской Федерации Федеральное государственное бюджетное образовательное учреждение высшего образования «Ульяновский государственный педагогический университет имени И.Н. Ульянова» (ФГБОУ ВО «УлГПУ им. И.Н. Ульянова»)

Факультет физико-математического и технологического образования Кафедра высшей математики

**УТВЕРЖДАЮ** Проректор/по учебно-методической pa6orel/ С.Н. Титов 2021г.  $45$   $\times$   $46h4$ 

#### ПРИНЦИПЫ И ТЕХНОЛОГИИ ВИЗУАЛИЗАЦИИ ДАННЫХ И ЭЛЕМЕНТЫ 3D-МОДЕЛИРОВАНИЯ

Программа учебной дисциплины модуля «Компьютерные и суперкомпьютерные технологии в образовании»

основной профессиональной образовательной программы высшего образования - программы магистратуры по направлению подготовки 44.04.01 Педагогическое образование,

направленность (профиль) образовательной программы Методология математического образования

(очная форма обучения)

Составители: Цыганов А.В., доцент кафедры высшей математики Кувшинова А.Н., ассистент кафедры высшей математики Голубков А.В., ассистент кафедры высшей математики

Рассмотрено и одобрено на заседании ученого совета факультета физикоматематического технологического и образования, протокол OT 21.06.2021 No7

Ульяновск, 2021

ДОКУМЕНТ ПОДПИСАН ЭЛЕКТРОННОЙ ПОДПИСЬЮ

Centurbukat: 01D77C644EC1E54000000006381D0002 Владелец: Титов Сергей Николаевич Действителен: с 19.07.2021 до 19.07.2022

-

Дисциплина «Принципы и технологии визуализации данных и элементы 3Dмоделирования» относится к дисциплинам части, формируемой участниками образовательных отношений, Блока 1. Дисциплины (модули) вариативного модуля «Компьютерные и суперкомпьютерные технологии в образовании» учебного плана основной профессиональной образовательной программы высшего образования – программы магистратуры по направлению подготовки 44.04.01 Педагогическое образование, направленность (профиль) образовательной программы «Методология математического образования», очной формы обучения.

Дисциплина опирается на результаты обучения, сформированные в рамках курса бакалавриата.

Результаты изучения дисциплины являются основой для изучения дисциплин для профессиональной деятельности и прохождения государственной итоговой аттестации

**1. Перечень планируемых результатов обучения (образовательных результатов) по дисциплине**

**Целью** освоения дисциплины является подготовка учителя к будущей профессиональной деятельности: формирование способности к преподаванию учебного предмета для разных направлений подготовки на разных уровнях образования.

**Задачей** освоения дисциплины является формирование представлений о трехмерной компьютерной графике и визуализации данных в практической деятельности и прикладных областях, отработка понятийного аппарата визуализации данных, техники создания 3Dмоделей, формирование и закрепление умения работать на высокопроизводительном оборудовании в рамках деятельности по созданию 3D-моделей.

В результате освоения программы обучающийся должен овладеть следующими результатами обучения (в таблице представлено соотнесение образовательных результатов обучения по дисциплине с индикаторами достижения компетенций):

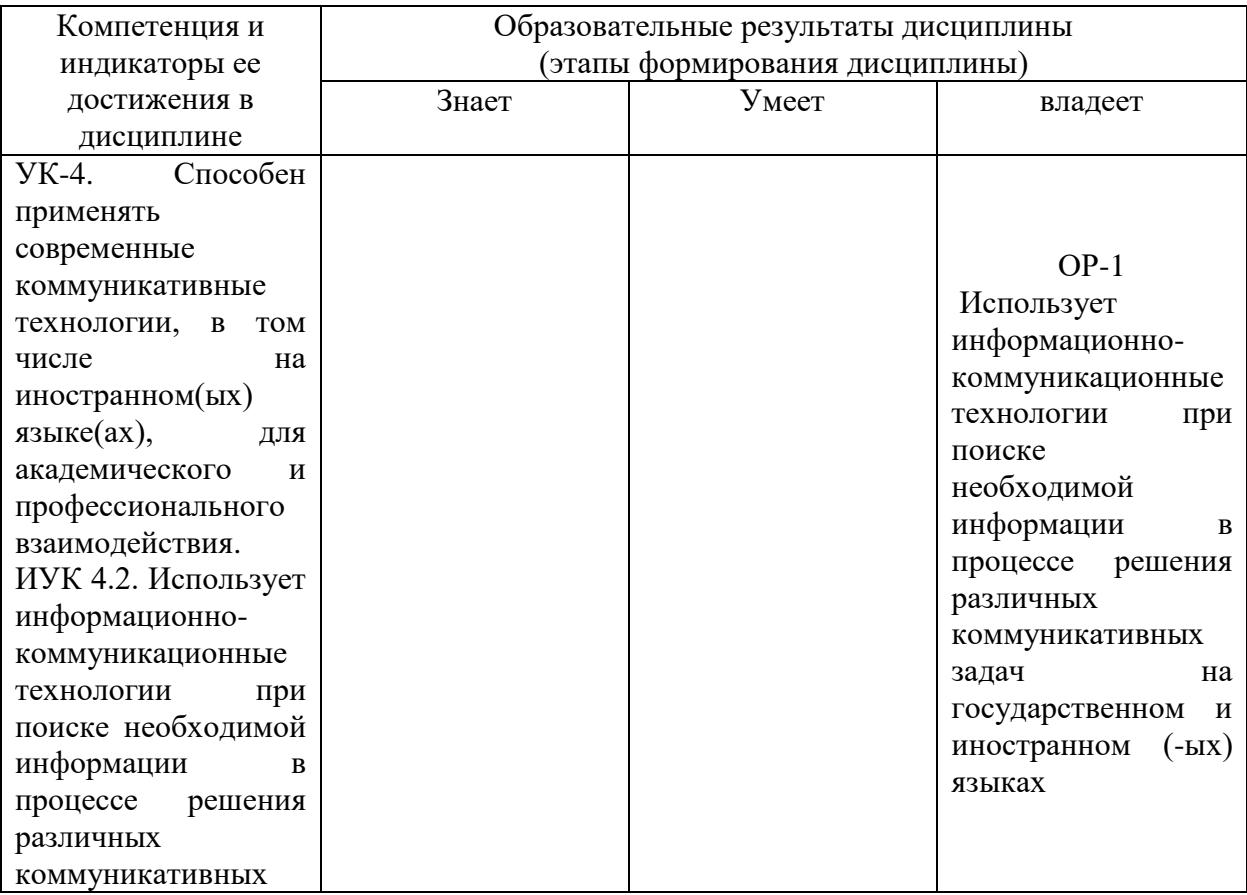

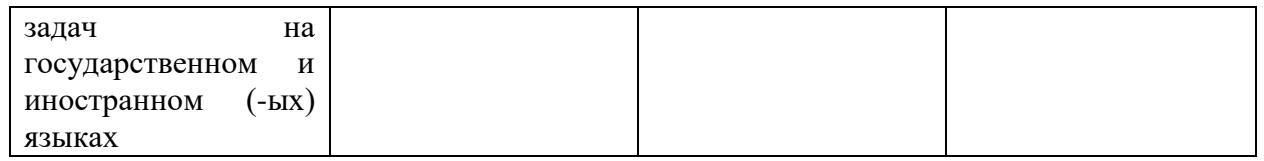

**2. Объем дисциплины в зачетных единицах с указанием количества академических часов, выделенных на контактную работу обучающихся с преподавателем (по видам учебных занятий) и на самостоятельную работу обучающихся**

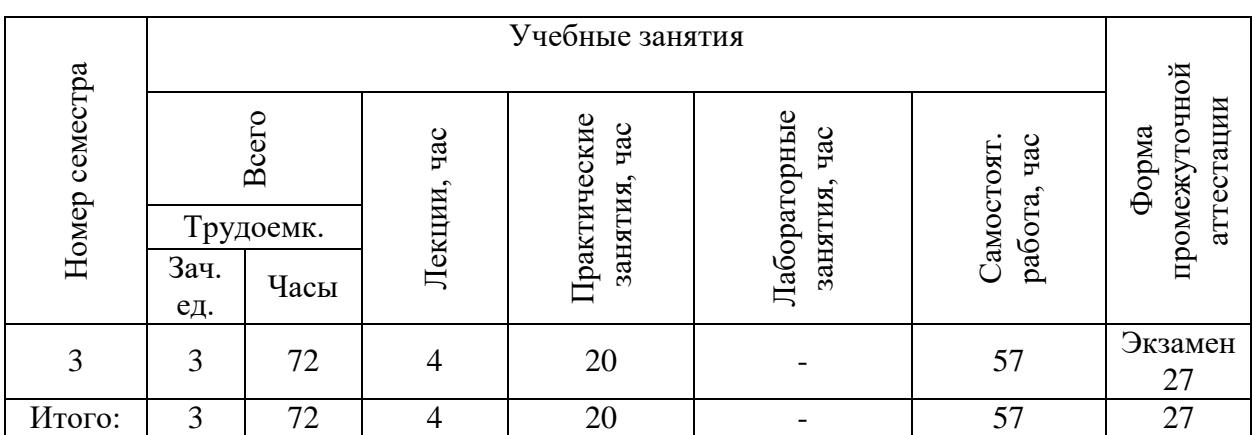

**3. Содержание дисциплины, структурированное по темам (разделам) с указанием отведенного на них количества академических часов и видов учебных занятий** 

*3.1. Указание тем (разделов) и отведенного на них количества академических часов и видов учебных занятий*

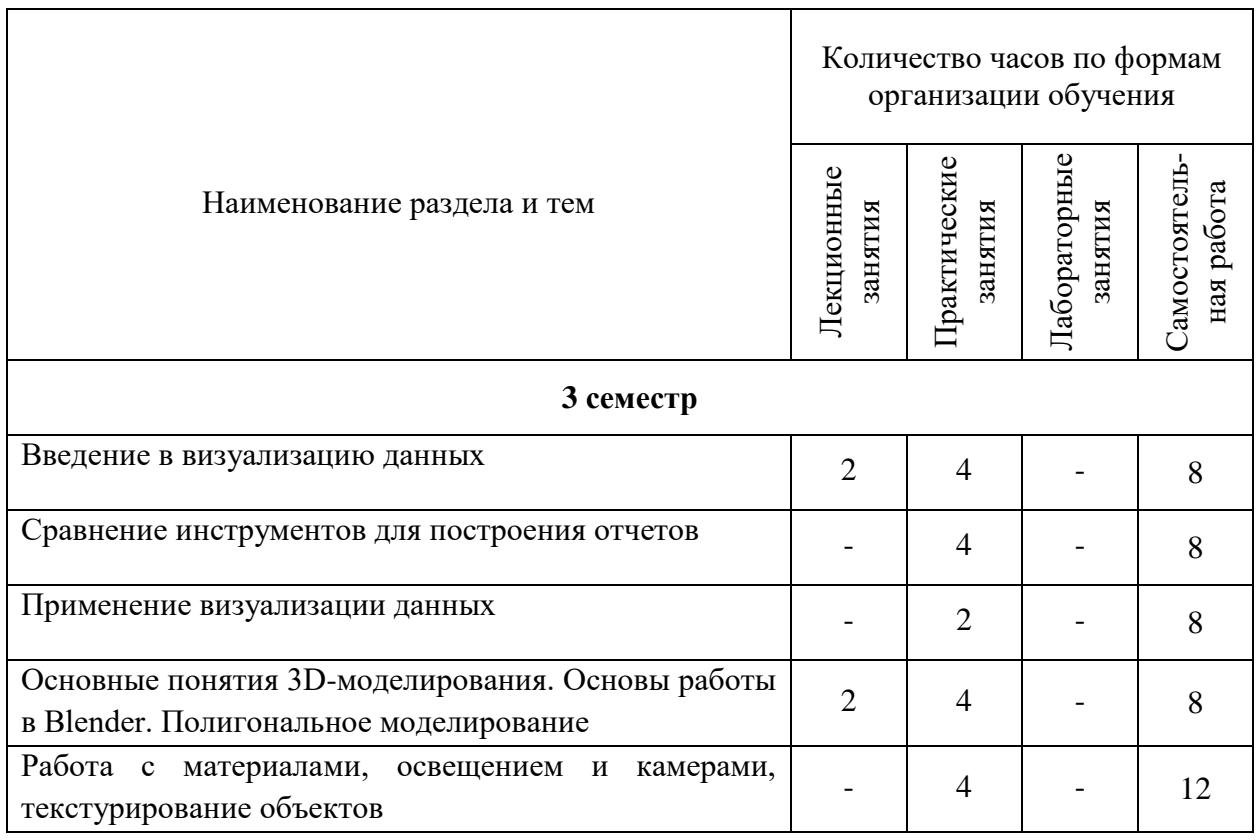

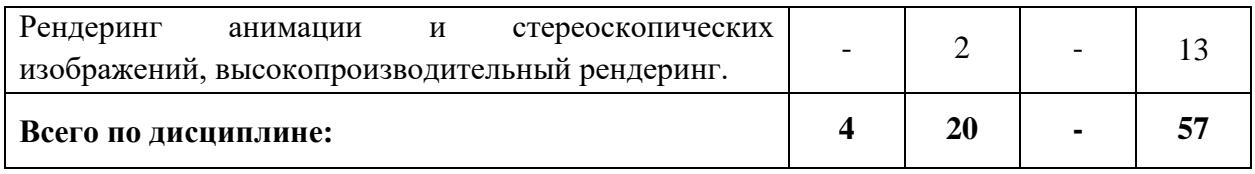

#### *3.2. Краткое описание содержания тем (разделов) дисциплины*

#### **Краткое содержание курса**

#### **Тема 1. Введение в визуализацию данных**

Цели и задачи визуализации данных. Влияние визуализации данных на скорость принятия решений, на привлечение аудитории, понимание данных. Правила успешной визуализации. Основные принципы диаграмм и критерии их выбора. Линейный график. Гистограмма. Круговая диаграмма. График рассеяния. Пузырьковая диаграмма. Географическая диаграмма. Правила составления отчетов.

## **Тема 2. Сравнение инструментов для построения отчетов**

Плюсы и минусы инструментов: Excel / Google Sheets, Google Data Studio, Tableau, Power BI, QlikView, R Studio, Deductor и др. Основные метрики и параметры. Структура пакетов, основные компоненты, поддерживаемые аналитические технологии. Методы визуализации. Методы геометрических преобразований. Отображение иконок. Методы, ориентированные на пикселы. Иерархические образы. Визуализации на разных этапах – аналитического процесса, источников данных, загруженных в аналитическое приложение. Визуализация результатов анализа.

# **Тема 3. Применение визуализации данных**

Источники данных. Классификация типов источников данных. Предназначение, структура и свойства OLTP систем. Визуализаторы общего назначения- графики, диаграммы, гистограммы. OLAP анализ – манипуляция с измерениями, транспонирвание, детализация. Визуализаторы для оценки для качества моделей. Матрица классификации. Диаграмма рассеяния. Визуализация контроля процесса обучения моделей. Визуализаторы, применяемые для интерпретации результатов анализа. Древовидные визуализаторы. Визуализация связей. Карты.

## **Тема 4. Основные понятия 3D-моделирования. Основы работы в Blender. Полигональное моделирование.**

Основные понятия 3D-моделирования, рендеринга и анимации. Обзор программного обеспечения. Краткая характеристика и обзор возможностей Blender. Интерфейс программы. Управление видовыми окнами. Пользовательская настройка. Работа с примитивами. Создание и удаление объектов. Виды меш-объектов. Вершины и грани. Преобразование и редактирование меш-объектов. Объединение и разделение мешобъектов. Булевы операции. Работа с "плоскими" объектами (кривые, окружности, текст).

# **Тема 5. Работа с материалами, освещением и камерами, текстурирование объектов**

Основные настройки материалов. Работа с узловой архитектурой шейдеров Cycles. Основные настройки текстур. Встроенные текстуры. Использование изображений и видео в качестве текстур. Карты нормалей. Настройки окружения. Использование изображений в качестве фона. Настройки камеры. Виды и настройки освещения. Ненаправленное освещение. Настройки теней. Отражение и преломление. Стандартные рендеры Blender. Основные настройки рендера Cycles. Настройки сцены. Рендеринг статичных изображений. Рендеринг видеороликов

## **Тема 6. Рендеринг анимации и стереоскопических изображений.**

Синхронность, движение, вращение и масштабирование. Работа в окне IPO-кривых. Создание ключей меша. Использование слайдеров редактирования действия. Анимирование материалов, ламп и настроек окружения. Анимация частиц, физические симуляции.

#### **Тема 7. Высокопроизводительный рендеринг.**

Рендеринг на вычислительном кластере УлГПУ, загрузка файлов проекта на кластер, основы работы в консоли Linux, консольный запуск Blender, настройка удаленного рендеринга, скачивание готовых изображений.

## **4. Перечень учебно-методического обеспечения для самостоятельной работы обучающихся по дисциплине**

Самостоятельная работа студентов является особой формой организации учебного процесса, представляющая собой планируемую, познавательно, организационно и методически направляемую деятельность студентов, ориентированную на достижение конкретного результата, осуществляемую без прямой помощи преподавателя. Самостоятельная работа студентов является составной частью учебной работы и имеет целью закрепление и углубление полученных знаний и навыков, поиск и приобретение новых знаний, а также выполнение учебных заданий, подготовку к предстоящим занятиям и экзамену. Она предусматривает, как правило, разработку рефератов, написание докладов, выполнение творческих, индивидуальных заданий в соответствии с учебной программой (тематическим планом изучения дисциплины). Тема для такого выступления может быть предложена преподавателем или избрана самим студентом, но материал выступления не должен дублировать лекционный материал. Реферативный материал служит дополнительной информацией для работы на практических занятиях. Основная цель данного вида работы состоит в обучении студентов методам самостоятельной работы с учебным материалом. Для полноты усвоения тем, вынесенных в практические занятия, требуется работа с первоисточниками. Курс предусматривает самостоятельную работу студентов со специальной литературой. Следует отметить, что самостоятельная работа студентов результативна лишь тогда, когда она выполняется систематически, планомерно и целенаправленно.

Задания для самостоятельной работы предусматривают использование необходимых терминов и понятий по проблематике курса. Они нацеливают на практическую работу по применению изучаемого материала, поиск библиографического материала и электронных источников информации, иллюстративных материалов. Задания по самостоятельной работе даются по темам, которые требуют дополнительной проработки.

Общий объем самостоятельной работы студентов по дисциплине включает аудиторную и внеаудиторную самостоятельную работу студентов в течение семестра.

Аудиторная самостоятельная работа осуществляется в форме выполнения тестовых заданий, кейс-задач, письменных проверочных работ по дисциплине. Аудиторная самостоятельная работа обеспечена базой тестовых материалов, кейс-задач по разделам дисциплины.

Внеаудиторная самостоятельная работа осуществляется в формах:

- подготовки к устным докладам (мини-выступлениям);
- подготовка к защите реферата;
- подготовка к групповому обсуждению по темам;
- подготовка стендовых докладов и постеров;
- разработка проектов.

#### **ОС-1. Самостоятельная работа**

Примеры самостоятельных работ

- 1. Психологические аспекты визуализации данных
- 2. Основные принципы диаграмм и критерии их выбора.
- 3. Плюсы и минусы инструментов визуализации
- 4. Средства визуализации данных в R.
- 5. Средства визуализации данных в Excel / Google Sheets.
- 6. Средства визуализации данных в Google Data Studio
- 7. Средства визуализации данных в Tableau.
- 8. Средства визуализации данных в QlikView.
- 9. Средства визуализации данных в Deductor.
- 10. Источники данных. Классификация типов источников данных.
- 11. OLAP анализ
- 12. Визуализаторы, применяемые для интерпретации результатов анализа.
- 13. Анализ временных рядов
- 14. Подготовка редактора к работе, расстановка окон и панелей, настройка оборудования для рендеринга, разрешения изображения
- 15. Создание сцены из примитивов
- 16. Создание простейшей полигональной модели методом экструдирования (ученическая парта, граната, уличный фонарь, маяк)
- 17. Булевы операции, проектирование отверстий и углублений. Модель здания с окнами, моделирование крепежных конструкций.
- 18. Использование модификаторов в работе, создание высокополигональных объектов.
- 19. Создание простейших материалов, пластик, металл, стекло. Светящиеся материалы.
- 20. Использование процедурных текстур, изображения в качестве текстур. Простейшие развертки.
- 21. Развертка объектов. Кубическая, цилиндрическая, сферическая развертки.
- 22. Развертка сложных объектов в UV-редакторе.
- 23. Настройка освещения и камеры, стереоскопическая камера.
- 24. Анимирование объектов с помощью ключевых кадров
- 25. Анимирование объектов в Graph-editor, линейная, кубическая аппроксимации, создание анимации упругого падения
- 26. Анимация ламп, фокусного расстояния камеры, материалов.
- 27. Анимация частиц, физические симуляция.

# **ОС-2. Контрольная работа 1**

Примерный вариант контрольного задания:

Подготовить визуализацию данных в пакете R studio:

- Визуализация временных рядов
- Визуализация географических данных

# **ОС-3. Контрольная работа 2**

Создание статического изображения. Подготовить сцену с использованием полигонального моделирования, настроенным освещением, камерой, окружением. Примеры:

- Бокал для вина
- Аллея с фонарями
- Остров с маяком

## *Для самостоятельной подготовки к занятиям по дисциплине рекомендуется использовать учебно-методические материалы:*

1. Цыганов А.В., Голубков А.В. Компьютерное моделирование и дизайн информационной образовательной среды: учебно-методические рекомендации для магистрантов направления подготовки «Педагогическое образование» / А.В.Цыганов, А.В. Голубков. – Ульяновск: УлГПУ, 2016.

#### **5. Примерные оценочные материалы для проведения текущего контроля успеваемости и промежуточной аттестации обучающихся по дисциплине**

#### **Организация и проведение аттестации студента**

ФГОС ВО в соответствии с принципами Болонского процесса ориентированы преимущественно не на сообщение обучающемуся комплекса теоретических знаний, но на выработку у бакалавра компетенций – динамического набора знаний, умений, навыков и личностных качеств, которые позволят выпускнику стать конкурентоспособным на рынке труда и успешно профессионально реализовываться.

В процессе оценки бакалавров необходимо используются как традиционные, так и инновационные типы, виды и формы контроля. При этом постепенно традиционные средства совершенствуются в русле компетентностного подхода, а инновационные средства адаптированы для повсеместного применения в российской вузовской практике.

**Цель проведения аттестации** – проверка освоения образовательной программы дисциплины-практикума через сформированность образовательных результатов.

**Промежуточная аттестация** осуществляется в конце семестра и завершает изучение дисциплины; помогает оценить крупные совокупности знаний и умений, формирование определенных компетенций.

Оценочными средствами текущего оценивания являются: доклад, тесты по теоретическим вопросам дисциплины, защита практических работ и т.п. Контроль усвоения материала ведется регулярно в течение всего семестра на практических (семинарских, лабораторных) занятиях.

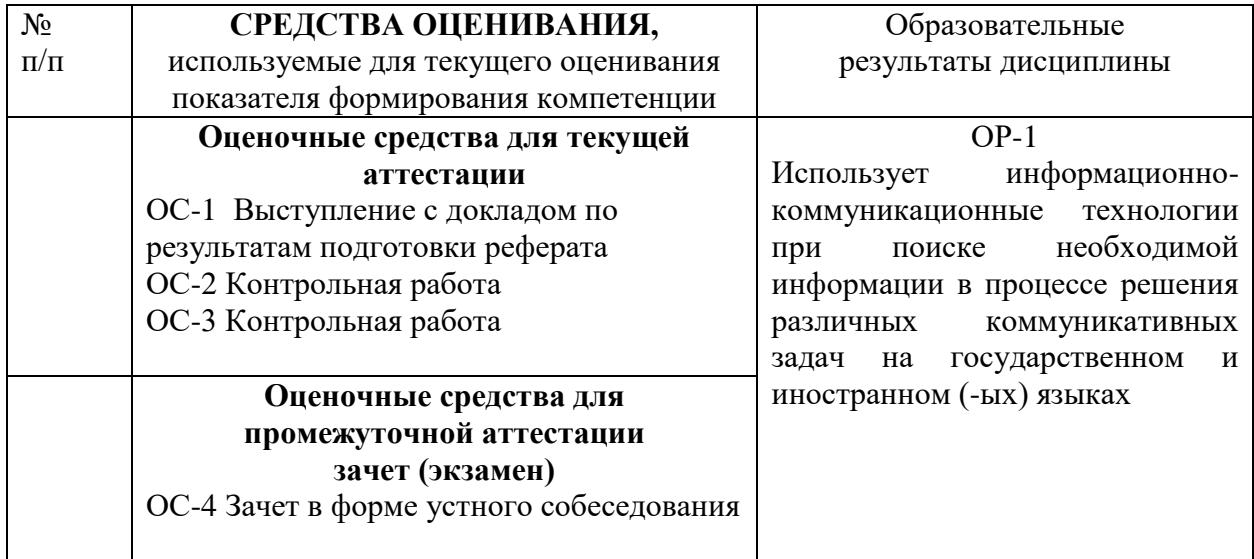

Описание оценочных средств и необходимого оборудования (демонстрационного материала), а также процедуры и критерии оценивания индикаторов достижения компетенций на различных этапах их формирования в процессе освоения образовательной программы представлены в Фонде оценочных средств для текущего контроля успеваемости и промежуточной аттестации по дисциплине.

## *Материалы, используемые для текущего контроля успеваемости обучающихся по дисциплине*

Материалы для организации текущей аттестации представлены в п.5 программы.

#### *Материалы, используемые для промежуточного контроля успеваемости обучающихся по дисциплине*

#### **Примерный перечень вопросов к зачету**

- 1. Цели и задачи визуализации данных.
- 2. Область применения, плюсы и минусы: Линейный график
- 3. Область применения, плюсы и минусы: Гистограмма
- 4. Область применения, плюсы и минусы: Круговая диаграмма
- 5. Область применения, плюсы и минусы: График рассеяния
- 6. Область применения, плюсы и минусы: Пузырьковая диаграмма
- 7. Область применения, плюсы и минусы: Географическая диаграмма
- 8. Инструменты визуализации данных: Excel / Google Sheets
- 9. Инструменты визуализации данных: Google Data Studio
- 10. Инструменты визуализации данных: Tableau
- 11. Инструменты визуализации данных: QlikView
- 12. Инструменты визуализации данных: R Studio
- 13. Инструменты визуализации данных: Deductor
- 14. Основные метрики и параметры данных
- 15. Источники данных. Классификация типов источников данных.
- 16. OLAP анализ
- 17. Визуализация временных рядов
- 18. Основные понятия 3D-моделирования
- 19. Интерфейс Blender
- 20. Примитивы в Blender
- 21. Материалы в Blender
- 22. Физика в Blender
- 23. Настройки рендеринга в Blender
- 24. Режимы редактирования в Blender
- 25. Модификаторы в Blender
- 26. Анимация с построением ключевых кадров
- 27. Graph-editor Blender
- 28. Текстурирование, виды текстур
- 29. Развертка объектов. Кубическая, цилиндрическая, сферическая развертки.
- 30. Преимущества и недостатки рендеров Blender
- 31. Аддоны и дополнения Blender
- 32. Единицы измерения в Blender
- 33. Видеоредактор Blender
- 34. Моделирование твердых тел, гравитация и столкновения в 3D-графике
- 35. Моделирование жидкости в 3D-графике
- 36. Моделирование газов и пламени в 3D-графике
- 37. Моделирование полей и ветра в 3D-графике

В конце изучения дисциплины подводятся итоги работы студентов на лекционных и практических занятиях путем суммирования заработанных баллов в течение семестра.

## **Критерии оценивания знаний обучающихся по дисциплине**

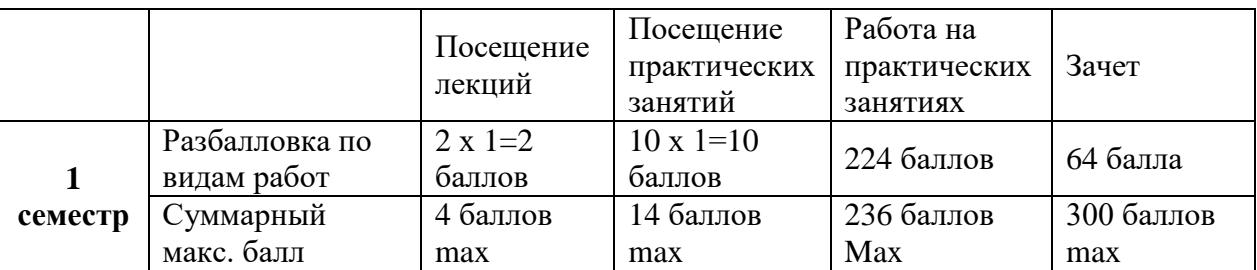

*Формирование балльно-рейтинговой оценки работы обучающихся*

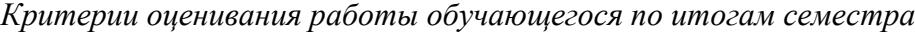

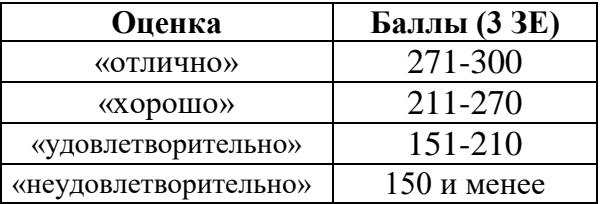

#### **6. Методические указания для обучающихся по освоению дисциплины**

Успешное изучение курса требует от обучающихся посещения лекций, активной работы на практических занятиях, выполнения всех учебных заданий преподавателя, ознакомления с основной и дополнительной литературой.

Запись **лекции** – одна из форм активной самостоятельной работы обучающихся, требующая навыков и умения кратко, схематично, последовательно и логично фиксировать основные положения, выводы, обобщения, формулировки. В конце лекции преподаватель оставляет время (5 минут) для того, чтобы обучающиеся имели возможность задать уточняющие вопросы по изучаемому материалу. Из-за недостаточного количества аудиторных часов некоторые темы не удается осветить в полном объеме, поэтому преподаватель, по своему усмотрению, некоторые вопросы выносит на самостоятельную работу студентов, рекомендуя ту или иную литературу. Кроме этого, для лучшего освоения материала и систематизации знаний по дисциплине, необходимо постоянно разбирать материалы лекций по конспектам и учебным пособиям. В случае необходимости обращаться к преподавателю за консультацией.

#### **Подготовка к практическим занятиям.**

При подготовке к практическим занятиям студент должен изучить теоретический материал по теме занятия (использовать конспект лекций, изучить основную литературу, ознакомиться с дополнительной литературой, при необходимости дополнить конспект, делая в нем соответствующие записи из литературных источников). В случае затруднений, возникающих при освоении теоретического материала, студенту следует обращаться за консультацией к преподавателю. Идя на консультацию, необходимо хорошо продумать вопросы, которые требуют разъяснения.

В начале практического занятия преподаватель знакомит студентов с темой, оглашает план проведения занятия, выдает задания. В течение отведенного времени на выполнение работы студент может обратиться к преподавателю за консультацией или разъяснениями. В конце занятия проводится прием выполненных заданий, собеседование со студентом.

Результаты выполнения практических зданий оцениваются в баллах, в соответствии с балльно-рейтинговой системой университета.

# **Планы практических занятий**

**ЗАНЯТИЕ № 1. Введение в визуализацию данных**

- 1. Правила успешной визуализации.
- 2. Основные принципы диаграмм и критерии их выбора
- 3. Построение основных типов диаграмм в Excel
- 4. Составление отчетов

Обсуждение на практическом занятии тем, выделенных на лекции.

## **ЗАНЯТИЕ № 2. Инструменты построения отчетов**

- 1. Excel / Google Sheets
- 2. Google Data Studio
- 3. Основные метрики и параметры.
- 4. Структура пакетов, основные компоненты, поддерживаемые аналитические технологии.

Обсуждение на практическом занятии тем, выделенных на лекции.

## **ЗАНЯТИЕ № 3. Инструменты построения отчетов**

- 1. Tableau.
- 2. Power BI.
- 3. Методы визуализации.
- 4. Методы геометрических преобразований

Обсуждение на практическом занятии тем, выделенных на лекции.

## **ЗАНЯТИЕ № 4. Инструменты построения отчетов, источники данных**

- 1. R Studio
- 2. Deductor
- 3. Источники данных. Классификация типов источников данных

Обсуждение на практическом занятии тем, выделенных на лекции.

## **ЗАНЯТИЕ № 5. Примеры визуализации данных**

- 1. OLAP анализ
- 2. Диаграмма рассеяния.
- 3. Визуализаторы, применяемые для интерпретации результатов анализа.
- 4. Визуализация временных рядов
- 5. Визуализация связей. Карты.

Обсуждение на практическом занятии тем, выделенных на лекции.

## **ЗАНЯТИЕ № 6. Основы работы в Blender.**

- 5. Общие принципы работы в Blender
- 6. Интерфейс редактора
- 7. Управление видовыми окнами
- 8. Пользовательская настройка.
- 9. Работа с примитивами.

Обсуждение на практическом занятии тем, выделенных на лекции.

## **ЗАНЯТИЕ № 7. Полигональное моделирование**

- 1. Создание и удаление объектов.
- 2. Виды меш-объектов. Вершины и грани.
- 3. Преобразование и редактирование меш-объектов.
- 4. Объединение и разделение меш-объектов.
- 5. Булевы операции.
- 6. Работа с "плоскими" объектами (кривые, окружности, текст).

Обсуждение на практическом занятии тем, выделенных на лекции.

## **ЗАНЯТИЕ № 8. Работа с материалами, освещением и камерами, текстурирование объектов.**

- 1. Основные настройки материалов.
- 2. Работа с узловой архитектурой шейдеров Cycles.
- 3. Основные настройки текстур.
- 4. Встроенные текстуры.
- 5. Использование изображений и видео в качестве текстур.
- 6. Карты нормалей.

Обсуждение на практическом занятии тем, выделенных на лекции

#### **ЗАНЯТИЕ № 9. Работа с материалами, освещением и камерами, текстурирование объектов.**

- 1. Настройки окружения.
- 2. Использование изображений в качестве фона.
- 3. Настройки камеры.
- 4. Виды и настройки освещения.
- 5. Ненаправленное освещение.
- 6. Настройки теней.
- 7. Отражение и преломление.

Обсуждение на практическом занятии тем, выделенных на лекции

# **ЗАНЯТИЕ № 10. Работа с материалами, освещением и камерами, текстурирование объектов.**

- 1. Стандартные рендеры Blender.
- 2. Основные настройки рендера Cycles.
- 3. Настройки сцены.
- 4. Рендеринг статичных изображений.
- 5. Рендеринг видеороликов

Обсуждение на практическом занятии тем, выделенных на лекции

# **7. Перечень основной и дополнительной учебной литературы, Интернет-ресурсов, необходимых для освоения дисциплины**

## **Основная литература**

- 1. Современные компьютерные технологии : учебное пособие / Р.Г. Хисматов, Р.Г. Сафин, Д.В. Тунцев, Н.Ф. Тимербаев ; Министерство образования и науки России, Федеральное государственное бюджетное образовательное учреждение высшего профессионального образования «Казанский национальный исследовательский технологический университет». - Казань : Издательство КНИТУ, 2014. - 83 с. : схем. - Библиогр. в кн. - ISBN 978-5-7882-1559-4 ; [Электронный ресурс]. - URL: http://biblioclub.ru/index.php?page=book&id=428016
- 2. Жуковский, О.И. Информационные технологии и анализ данных : учебное пособие / О.И. Жуковский ; Министерство образования и науки Российской Федерации, Томский Государственный Университет Систем Управления и Радиоэлектроники (ТУСУР). - Томск : Эль Контент, 2014. - 130 с. : схем., ил. - Библиогр.: с. 126 - ISBN 978-5-4332-0158-3 ; То же [Электронный ресурс]. - URL: <http://biblioclub.ru/index.php?page=book&id=480500>
- 3. Крутиков, В.Н. Анализ данных : учебное пособие / В.Н. Крутиков, В.В. Мешечкин ; Министерство образования и науки Российской Федерации, Федеральное

государственное бюджетное образовательное учреждение высшего профессионального образования «Кемеровский государственный университет». - Кемерово : Кемеровский государственный университет, 2014. - 138 с. : ил. - Библиогр. в кн. - ISBN 978-5-8353-1770-7 ; То же [Электронный ресурс]. - URL: http://biblioclub.ru/index.php?page=book&id=278426

4. Перемитина, Т.О. Компьютерная графика : учебное пособие / Т.О. Перемитина ; Министерство образования и науки Российской Федерации, Томский Государственный Университет Систем Управления и Радиоэлектроники (ТУСУР). - Томск : Эль Контент, 2012. - 144 с. : ил.,табл., схем. - ISBN 978-5-4332-0077-7 ; То же [Электронный ресурс]. - URL:

http://biblioclub.ru/index.php?page=book&id=208688

5. Основы трёхмерного моделирования и визуализации : учебно-методическое пособие / Р.Г. Хисматов, А.H. Грачев, Р.Г. Сафин, Н.Ф. Тимербаев ; Министерство образования и науки России, Федеральное государственное бюджетное образовательное учреждение высшего профессионального образования «Казанский национальный исследовательский технологический университет». - Казань : КНИТУ, 2012. - Ч. 1. - 140 с. : ил. - Библиогр. в кн. - ISBN 978-5-7882-1340-8: ISBN 978-5-7882-1341-5 (Ч. 1) ; То же [Электронный ресурс]. - URL: http://biblioclub.ru/index.php?page=book&id=258846

# **Дополнительная литература**

- 1. БИТ. Бизнес & Информационные технологии / изд. ООО «Синдикат 13» ; гл. ред. Г. Положевец - Москва : Синдикат 13, 2017. - № 3(66). - 68 с.: ил. - ISSN 2313-8718 ; То же [Электронный ресурс]. - URL: <http://biblioclub.ru/index.php?page=book&id=459109>
- 2. Самойленко, А.П. Информационные технологии статистической обработки данных : учебное пособие / А.П. Самойленко, О.А. Усенко ; Министерство образования и науки Российской Федерации, Федеральное государственное автономное образовательное учреждение высшего образования «Южный федеральный университет», Инженерно-технологическая академия. - Ростов-на-Дону ; Таганрог : Издательство Южного федерального университета, 2017. - 127 с. : ил. - Библиогр. в кн. - ISBN 978-5-9275-2521-8 ; То же [Электронный ресурс]. - URL:<http://biblioclub.ru/index.php?page=book&id=500042>
- 3. Левкина, А.О. Компьютерные технологии в научно-исследовательской деятельности: учебное пособие для студентов и аспирантов социальногуманитарного профиля / А.О. Левкина. - Москва ; Берлин : Директ-Медиа, 2018. - 119 с. : ил. - Библиогр. в кн. - ISBN 978-5-4475-2826-3 ; То же [Электронный ресурс]. - URL: http://biblioclub.ru/index.php?page=book&id=496112

# *Интернет-ресурсы*

- https://www.intuit.ru Национальный открытый университет
- https://data.gov.ru/– Открытые данные России
- <http://www.europeansocialsurvey.org/> База данных Европейского социального исследования ESS
- <https://datavisualization.ch/> Новости и информация о визуализации данных
- <https://hubofdata.ru/> Наборы открытых государственных данных
- https://blender.org Официальный портал Blender